## SAP ABAP table ESH\_S\_IF\_REQUEST\_PACKED\_CR {Container for the Request Data - Common RT (packed for RFC)}

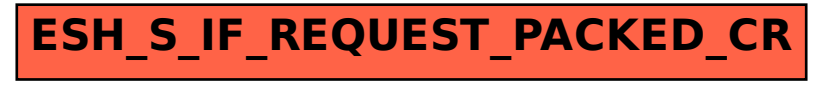